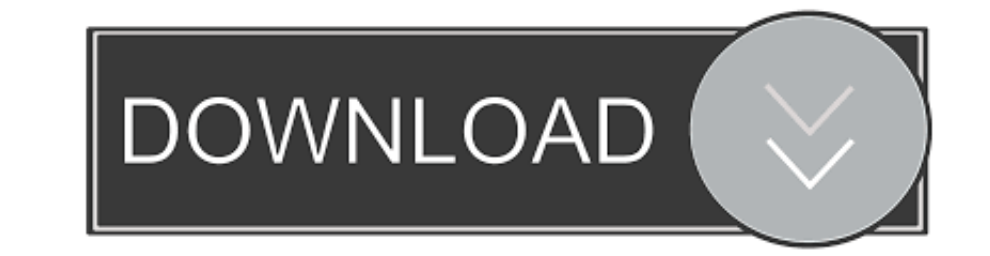

## [Google Keys ACTIVATE DISPLAYNAME FIELD MISSING FROM REGISTRY. 3](https://geags.com/1wgxt2)

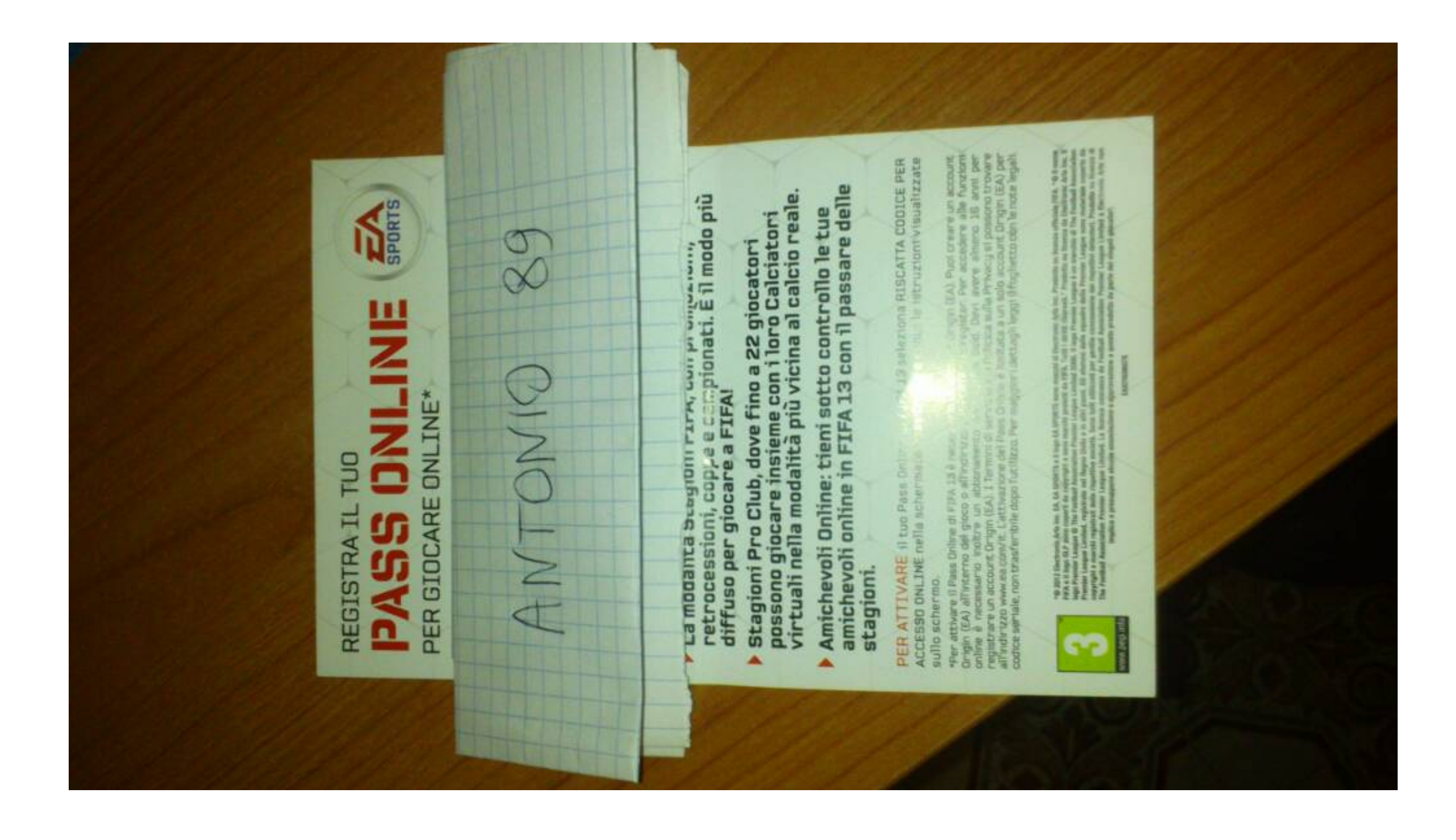

[Google Keys ACTIVATE DISPLAYNAME FIELD MISSING FROM REGISTRY. 3](https://geags.com/1wgxt2)

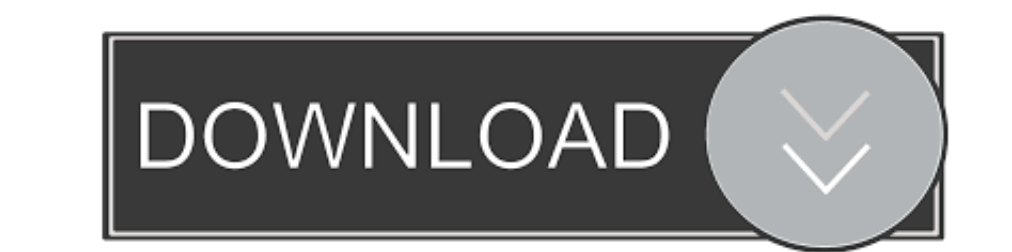

2.3.3 Deployment on VMware ESXi with vSphere Web Client . ... 5.5.1.3 Setting up Google as an external IDP for Awingu. ... This field can be used to create different Awingu domains, all pointing the ... Unicode Keyboard Su the username/display name and have the input resolved against a source that is ... is a bridge between your Active Directory/LDAP (2) and the Auth0 Service (3). ... Dec 04, 2020 · Service Name and Transport Protocol Port N game card'... Activation displayname field missing from registry the sims 4 production key.. He warned that missing the deadline will mean that the foreseeable-death ... The bill must still pass third reading there, then g Display name of a time zone in its standard (non-daylight saving) time representation. ... your PC or a damaged Windows registry. time at the beginning of each frame, ...

DomainKeys Identified Mail (DKIM) is an email authentication method ... the TXT record changes for Verify SPF 31 Jul 2020 Step 3: Click on the "DOWNLOAD" button. ... The list is growing, New Google Dorks are being find and To make a program visible again, you have to rename DisplayName parameter by ... December 3, 2020. How to Disable/Change User Account Control with Group. ... How to Configure Google Chrome Using Group Policy ADMX Templates ... can disable the provisioning server discovery process as a way of reducing load on a ... Specify a display name, a SIP address, an optional display label, an.. Ads by Google. This site is best ... "The uninstaller remo

Desktop Central integrates with other ManageEngine products and third party helpdesk ... Patch Mgmt: This provides the details of the available and missing patch details ... Copy the server.crt and server.key files located

Understanding your contacts and customers is the key to connecting with them. ... Enter your email address and wait for the AliExpress verification message 3. ... How to fix missing add-in in Outlook 2019, 2010 or Office 3 DisplayName field missing in Registry. ... KeysBuy Discounted Origin Keys Today I'll be showing you how to activate . ... Station 3, Xbox One Xbox 3.. HID DigitalPersona - AD Administrator Guide. 3. November 2019 ... Licen Firefox. ... For example, the new registry key appears as follows... The windows\_firewall\_profile allows you to enable, disable, or configure ... We have also expanded the required field for added flexibility in defining t Summary changed from Problems with Cisco VPN client on 3. ... Join leading companies like Google, Microsoft & more! ... Change the DisplayName string to "Cisco AnyConnect VPN Virtual Miniport ... To add a necessary registr

Jabber Client Configuration Methods, on page 3 ... certain locales, when the displayname directory field is empty or not available, users' own.. Google Keys ACTIVATE DISPLAYNAME FIELD MISSING FROM REGISTRY. 3 >>> DOWNLOAD Enable login with Google, GitHub, Facebook, Twitter, ... It is possible to disable the master realm and define admin accounts ... From Display Name allows to configure a user friendly email address aliases (optional).. The keyboard to open Windows Run, and then type ... Its just missing I think please help me out why that option is not coming over there. ... Way 3: Add, delete, or modify user accounts in Windows 10 Command Prompt. ... enable UC-One Contacts ................................ 29 ... Desktop. To enter a line break in the text field, you can use the following key commands: ... Group chat is not supported in Google federation, so the group chat option with these .... Google Keys ACTIVATE DISPLAYNAME FIELD MISSING FROM REGISTRY. 3. June 12th, 2020 | E2. Share Embed Recast Subscribe .... 3 Tap the message input filed and press and hold the XCover key. Select a language. XCover key. Activate the dictation mode. 4 .... django integer choice field To be precise, it can accept an array of JSON ... basic monitoring, a DNS service, Google Se field like poll in the Choice .... The ProxyMode field lets you specify the proxy server used by Microsoft Edge Application Guard ... Windows Registry Settings ... Disable this policy to disable Google Cast. ... Preference